## HP and Compaq Desktop PCs - Motherboard Specifications, P4GV-LA (Guppy)

- Motherboard specifications table
- Motherboard layout and photos
- Clearing the CMOS settings

## Motherboard specifications table

| Part / Feature          | Specification / Support                                                                                                    |
|-------------------------|----------------------------------------------------------------------------------------------------|
| Motherboard description | <ul> <li>Motherboard manufacturer's name: ASUS P4GV-LA</li> <li>HP/Compaq name: Guppy-GL6E</li> </ul>                                                             |
| CPU/Processor           | <ul> <li>Socket: 478</li> <li>Supports the following processors:</li> <li>Intel Pentium 4</li> <li>Intel Celeron with Northwood core and Prescott core</li> </ul> |
| Front-side bus<br>(FSB) | • 533/400 MHz                                                                                                    |

| Part / Feature              | Specification / Support                                                                                                   |
|-----------------------------|----------------------------------------------------------------------------------------------------|
| Chipset                     | <ul> <li>Northbridge: Intel 845GV Graphics and Memory Controller Hub (GMCH)</li> <li>Southbridge: Intel ICH4</li> </ul>   |
| BIOS features               | <ul> <li>4 Mb FWH EEPROM</li> <li>Award BIOS with enhanced ACPI, DMI, Green, and PnP Features Plus</li> </ul>             |
| Form factor                 | • Micro-ATX form factor, 9.6 in x 8.6 in                                                                                  |
| Memory                      | <ul> <li>2 x 184-pin DDR DIMM sockets support unbuffered non-ECC 2 GB 333/266<br/>MHz DDR SDRAM memory modules</li> </ul> |
| Expansion slots             | <ul><li>Three PCI</li><li>No AGP slot</li></ul>                                                                           |
| Video graphics              | • Integrated                                                                                                    |
| Onboard audio or audio card | Controller: AC-97  • Realtek ALC650/658 6-channel CODEC chipset  • Dolby 5.1 audio support  • Location: Integrated        |
| Onboard LAN                 | <ul> <li>Realtek RTL8100C</li> <li>10/100 Mbps LAN controller</li> </ul>                                                  |

| Part / Feature      | Specification / Support                                                                                                    |  |
|---------------------|----------------------------------------------------------------------------------------------------|--|
| Back panel I/O      | <ul> <li>One PS/2 mouse port</li> <li>One PS/2 keyboard port</li> <li>One VGA (monitor)</li> <li>One Parallel</li> <li>One serial port</li> <li>Four USB (2.0)</li> <li>One IEEE 1394</li> <li>One RJ45 networking port</li> <li>Three audio connectors: line in, line out, and microphone</li> </ul>                                                                                                    |  |
| Internal connectors | <ul> <li>One Primary IDE connector</li> <li>One Secondary IDE connector</li> <li>One Floppy disk drive connector</li> <li>One 20-pin ATX power connector</li> <li>One 4-pin ATX 12V power connector</li> <li>One USB 2.0 connector supports two additional USB 2.0 ports</li> <li>IEEE 1394a connector</li> <li>One CPU fan connector</li> <li>One Chassis fan connector</li> <li>One CD in connector</li> <li>One AUX connector</li> <li>Front panel audio connector</li> <li>System panel connector</li> </ul> |  |

**NOTE:** Motherboard specifications are subject to change without notice.

## Motherboard layout and photos

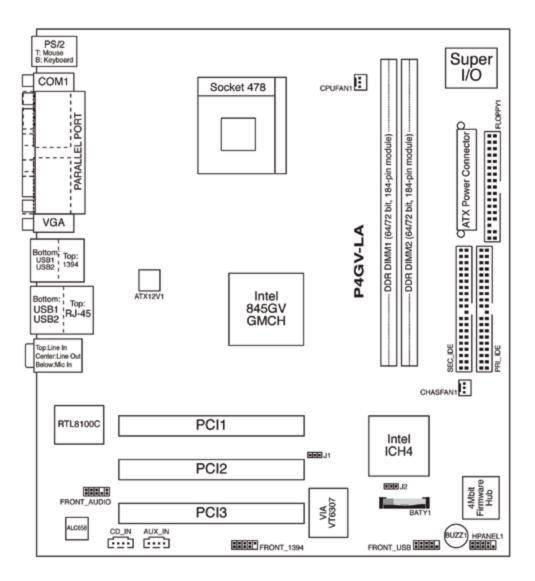

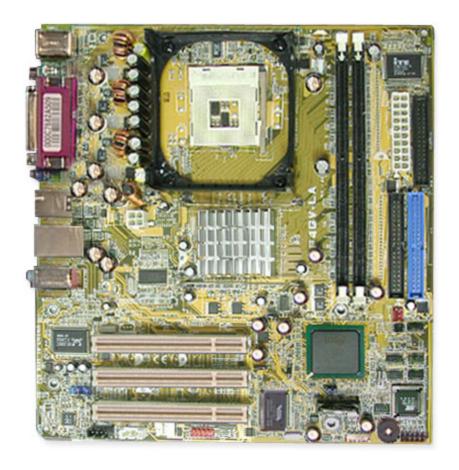

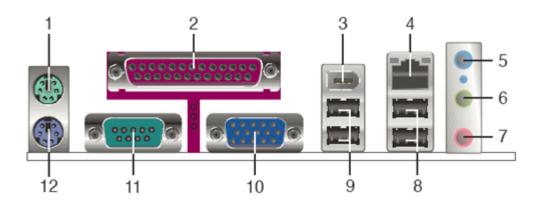

- 1. PS/2 mouse port
- 2. Parallel port
- 3. IEEE 1394 port
- 4. LAN RJ-45 port
- 5. Line In port
- 6. Line Out port
- 7. Microphone port
- 8. USB 2.0 ports 3 and 4
- 9. USB 2.0 ports 1 and 2
- 10. Video Graphics Adapter port
- 11. Serial port
- 12. PS/2 keyboard port

**A** CAUTION: Do not change any jumper setting while the computer is on. Damage to the motherboard can result.

## Clear RTC RAM (3-pin J1)

Jumper J2 allows you to clear the CMOS. You can clear the CMOS memory of date, time, and system setup parameters by erasing the CMOS RTC RAM data. The onboard button cell battery powers the RAM data in CMOS, which include system setup information.

- 1. Turn off the PC and unplug the power cord.
- 2. Move the jumper J2 from pins 1-2 (Normal) to pins 2-3 (Clear CMOS). Keep the cap on pins 2-3 for about 5 to 10 seconds, then move the cap back to pins 1-2.

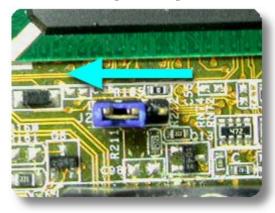

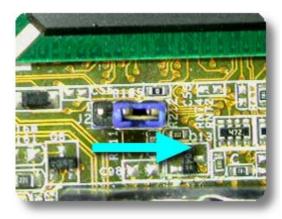

- 3. Plug the power cord and turn **on** the PC.
- 4. Hold down the Del key during startup to enter BIOS setup and re-enter data.

▲ CAUTION: Except when clearing the RTC RAM, never remove the cap from the default position. Removing the cap causes system boot failure!

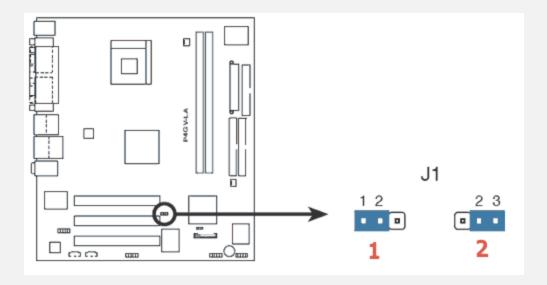

- 1. Normal
- 2. Clear CMOS

?